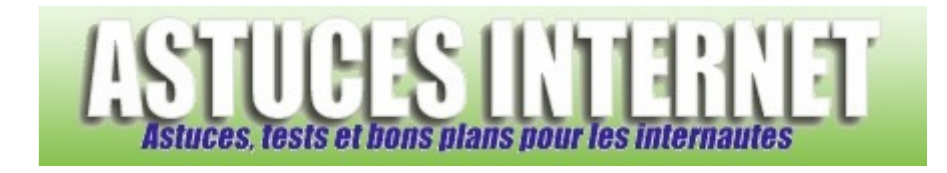

## Comment changer la résolution de l'écran ?

*Demandé et répondu par Sebastien le 01-12-2005* 

Dans le **panneau de configuration**, ouvrez le module **Affichage**. Dans l'onglet **Paramètres**, vous pouvez sélectionner la résolution à appliquer à votre écran.

Attention, veillez à ne pas dépasser les spécifications de votre écran.

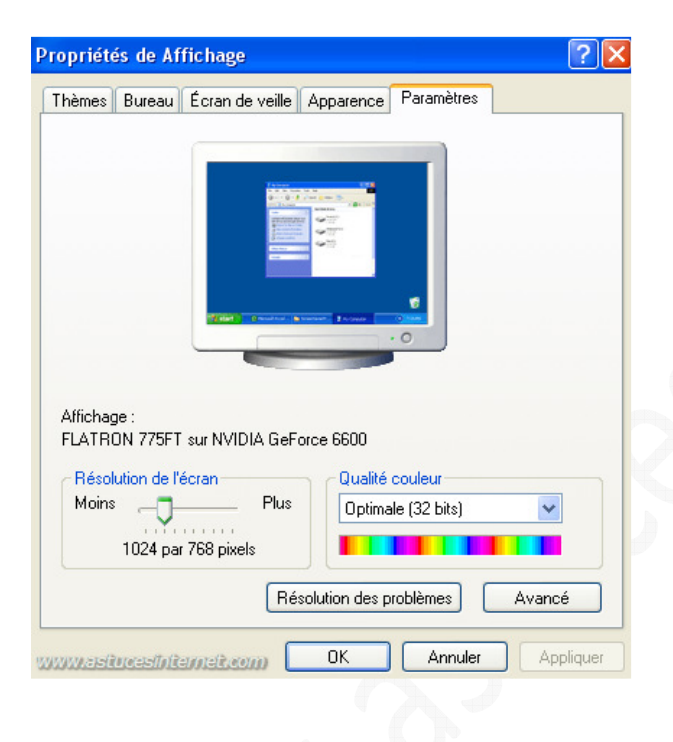